[Лекция 4. Регулярные выражения](#page-16-0)

## Лекция 4. Регулярные выражения

Александр Смаль

CS центр 11 марта 2013 Санкт-Петербург

<span id="page-0-0"></span>www.compscicenter.ru 2008 - 2008 - 2014 - 2016 - 2017 - 2018 - 2019 - 2018 - 2019 - 2019 - 2019 - 2019 - 2019 - 2019 - 2019 - 2019 - 2019 - 2019 - 2019 - 2019 - 2019 - 2019 - 2019 - 2019 - 2019 - 2019 - 2019 - 2019 - 2019

#### Регулярные выражения

- Регулярные выражения (Regular Expressions, RegExp) это формальный язык поиска и осуществления манипуляций с подстроками в тексте.
- Более простые аналоги wildcards, файловые маски.
- Регулярные выражения реализованы в большинстве языков программирования.
- Различные реализации отличаются в деталях, но принципы создания регулярных выражений везде одинаковы.
- Две основные задачи: поиск и замена.

[Лекция 4. Регулярные выражения](#page-0-0)

# **BRF**

- Синтаксис BRE (basic regular expressions) на данный момент определён POSIX как устаревший.
- BRE широко распространён из соображений обратной совместимости.
- Многие UNIX-утилиты используют такие регулярные выражения по умолчанию.

[Лекция 4. Регулярные выражения](#page-0-0)

# ERE

- Синтаксис ERE (Extended Regular Expressions) определён в POSIX.
- Отличия от BRE:
	- 1. Отменено использование обратной косой черты для метасимволов  $\{ \}$ ' и  $\{ \}$ '.
	- 2. Обратная косая черта перед метасимволом отменяет его специальное значение.
	- 3. Добавлены метасимволы '+', '?', '|'.
	- 4. Возможность использования символьных классов POSIX.

## Основные операторы

- Логическое "или" '|  $\prime$  разделяет допустимые варианты: black|block
- Группировка '()' определяет область действия и приоритет операторов.  $b(10|a)ck$
- Произвольный символ '.'. bl.ck
- Список символов ' []'. bl[ao]ck
- При замене можно ссылаться на группы:  $s/(black|white)$  (cat $|dog)s/\2s$  are  $\1/$

## Квантификация

- Замыкание Клини '\*' любое количество повторений (в т.ч. 0). noo\*
- "Плюс" '+' хотя бы одно повторение. no+
- "Вопрос" '?' не более одного повторения. bl?ack
- Явное указание количества  $\{\}$ .  $wazzu{1,7}p no{4,}$

## Продвинутые операторы

- Список запрещённых символов '[^]'. bl[ˆio]ck
- Интервалы символов  $[-]$ .  $[A-Z]$ [a-z]+ [1-9][0-9]\*
- Якоря: начало строки ˆ и конец строки \$.  $\hat{[A-Z]}$ [a-z]+ [1-9][0-9]\*\$
- Классы символов POSIX: [:alnum:], [:cntrl:],  $[:lower.]$ ,  $[:space.]$ ,  $[:alpha.]$ ,  $[:digit.]$ , [:print:], [:upper:], [:blank:], [:graph:], [:punct:], [:xdigit:]  $[[:alpha:]] + [[:digit:]] +$

## ГР ТЕОРЕТИЧЕСКОЙ ИНФОРМАТИКИ. ПРОГРАММИРОВАНИЯ И АНАЛИЗА ДАННЫХ

# PCRE

- Perl compatible regular expressions.
- Поставляется в виде отдельной библиотеки.
- Добавлено множество специальных символов и модификаторов.
	- Короткие синонимы для классов символов:  $\mathsf{w}$ ,  $\mathsf{W}$  буква, всё кроме букв; \d, \D — цифра, всё кроме цифр.
	- Атомарные группировки  $(?:)$ . b(?:lo|a)ck
	- Ограничители слов: \b
	- Модификаторы: i регистронезависимый поиск, m многострочный режим, s символ '.' совпадает и с переносом строки, A привязка к началу текста, E привязка к концу текста, U инвертирует "жадность".

## Жадность квантификаторов

- Квантификаторы могут иметь один из трёх типов жадности:
	- жадный квантификатор захватывает как можно больше;
	- ленивый квантификатор захватывает как можно меньше;
	- сверхжадный (ревнивый) квантификатор захватывает как можно больше и не отдаёт назад.
- Обозначение квантификаторов разной жадности:

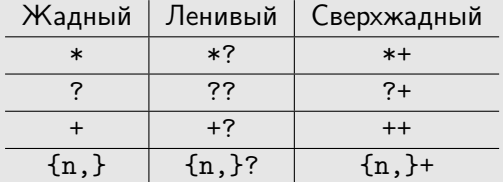

grep

- Название представляет собой акроним английской фразы «search Globally for lines matching the Regular Expression, and Print them».
- Есть несколько синонимов: egrep = grep -E (ERE),  $fgrep = grep -F, rgrep = grep -r.$
- grep -P использует PCRE.
- Пример использования:
	- \$ grep -E 'ˆ[bcBC]at' heroes.txt
	- \$ rgrep apache /etc

[Лекция 4. Регулярные выражения](#page-0-0)

## Sed

- 1. Потоковый редактор вроде ed.
- 2. Обрабатывает текст в один прогон.
- 3. Команды редактирования: [ addr [ , addr ] ] cmd [ args ]
- 4. Примеры:
	- \$ sed -e '/secret/d' text.txt
	- $$ sed -e 's/<[^{^{\sim}}\#>^{\sim}$ ;/^\s\*\$/d' index.html

### Простые примеры:

- Слово с дефисами:  $\hat{G}$ [a-z0-9]+(-[a-z0-9]+)\*\$
- Имя пользователя:

 $\text{a-z0-9}$  -1{3,16}\$

• Пароль:

 $\hat{I}$ [a-z0-9 !@\$%^&\*()+=-]{6,18}\$

 $\bullet$  XML тег:

 $\langle (a-z]+)(|^2)+(*?:\rangle(*)\langle \rangle/|1\rangle|s+\rangle/|2\rangle)$ 

• Email:

 $\hat{C}([a-z0-9]\ldots] + \hat{C}([a-z0-9]\ldots] + \hat{C}([a-z]\ldots] + \hat{C}([a-z]\ldots]$ 

[Лекция 4. Регулярные выражения](#page-0-0)

## Не такие уж простые...

#### Не такие уж простые...

1. Выражение для email соответствующее RFC 822.

(?:(?:\r\n)?[ \t])\*(?:(?:(?:[^()<>@,;:\\".\[\] \000-\031]+(?:(?:(?:\r\n)?[ \t] )+|\Z|(?=[\["()<>@,;:\\".\[\]]))|"(?:[^\"\r\\]|\\.|(?:(?:\r\n)?[ \t]))\*"(?:(?: [78 строк]  $|(?=[\Gamma'(')\&0,:;\dots\$ ?:\r\n)?[ \t])\*))\*)?;\s\*)

#### Не такие уж простые...

1. Выражение для email соответствующее RFC 822.

(?:(?:\r\n)?[ \t])\*(?:(?:(?:[^()<>@,;:\\".\[\] \000-\031]+(?:(?:(?:\r\n)?[ \t] )+ $|\Sigma|$ (?=[\["()<>@,;;\\",\[\]]))|"(?;[^\"\r\\]|\\,|(?;(?;\r\n)?[ \t]))\*"(?;(?; [78 строк]  $|(?=[\Gamma'(')\&0,:;\dots\$ ?:\r\n)?[ \t])\*))\*)?;\s\*)

2. Регулярные выражения не предназначены для разбора сложноструктурированных текстов (вроде HTML и XML).

#### Не такие уж простые...

1. Выражение для email соответствующее RFC 822.

(?:(?:\r\n)?[ \t])\*(?:(?:(?:[^()<>@,;:\\".\[\] \000-\031]+(?:(?:(?:\r\n)?[ \t] )+ $|\Sigma|$ (?=[\["()<>@,;;\\",\[\]]))|"(?;[^\"\r\\]|\\,|(?;(?;\r\n)?[ \t]))\*"(?;(?; [78 строк]  $|((?=[\Gamma'(0)\times 0, \cdot;\cdot)\rangle \setminus [(\Gamma'(\Delta)\Gamma)\setminus [(\Delta'(\Delta)\Gamma))\setminus [(\Delta'(\Delta')\setminus \cdot))$ ?:\r\n)?[ \t])\*))\*)?;\s\*)

2. Регулярные выражения не предназначены для разбора

сложноструктурированных текстов (вроде HTML и XML).

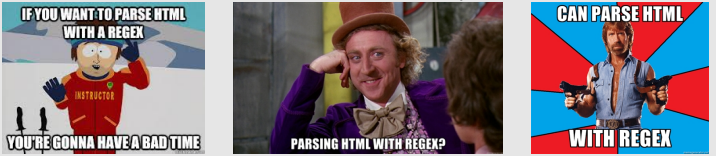

<span id="page-16-0"></span>[Лекция 4. Регулярные выражения](#page-0-0)

# Спасибо за внимание!